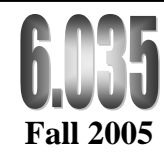

### **Lectures 14 & 15: Instruction Scheduling**

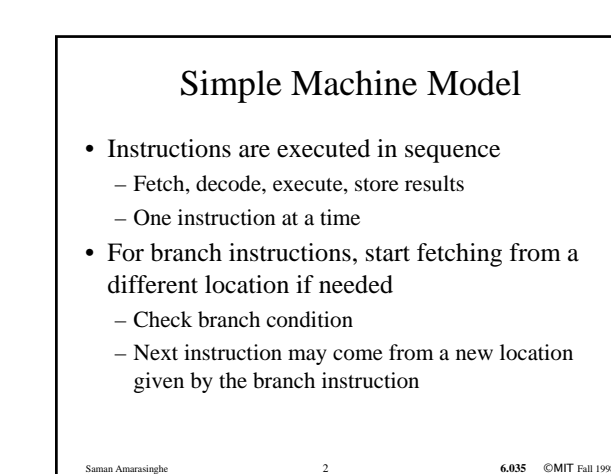

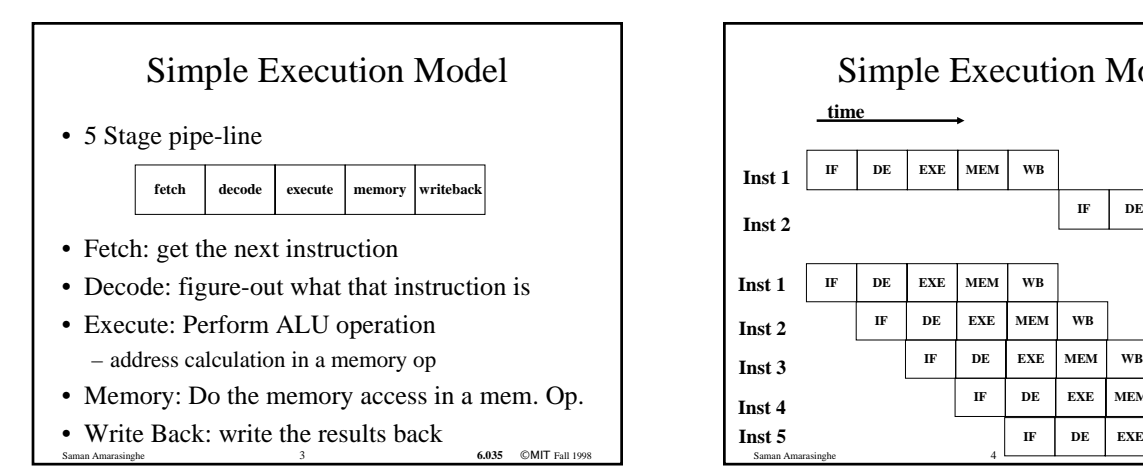

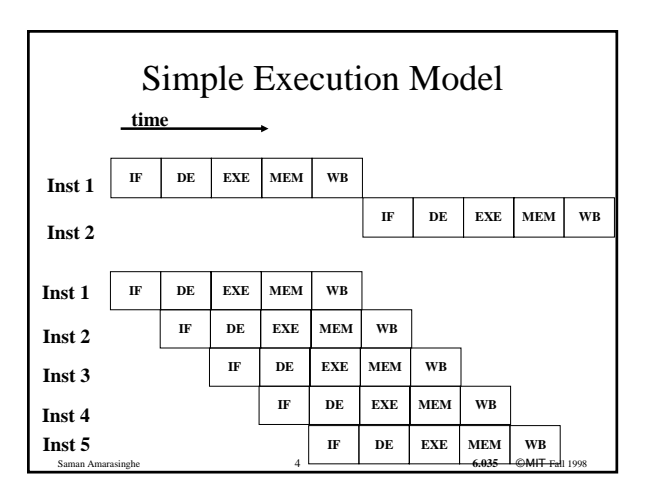

## From a Simple Machine Model to a Real Machine Model

- Many pipeline stages
	- Pentium 5
	- Pentium Pro 10
	- Pentium IV (130nm) 20
	- $-$  Pentium IV (90nm) 31
- Different instructions taking different amount of time to execute
- Hardware to stall the pipeline if an instruction uses a result that is not ready

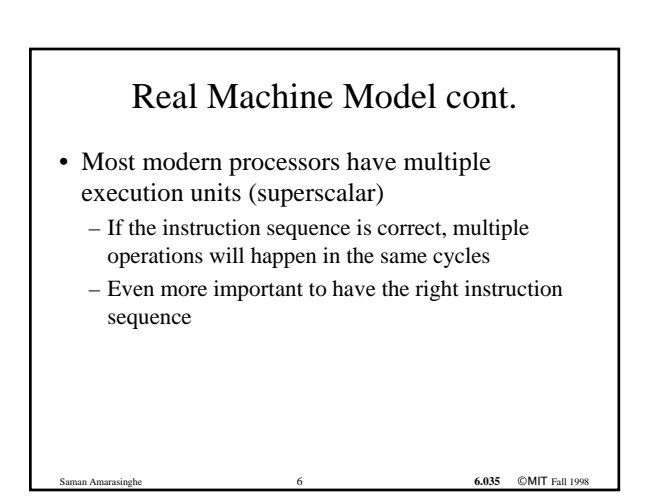

### Constraints On Scheduling

- Data dependencies
- Control dependencies
- Resource Constraints

# Data Dependency between Instructions

- If two instructions access the same variable, they can be dependent
- Kind of dependencies
	- True: write  $\rightarrow$  read
	- $-$  Anti: read  $\rightarrow$  write
	- $–$  Output: write  $\rightarrow$  write
- What to do if two instructions are dependent.

6.035 ©MIT Fall 199

- The order of execution cannot be reversed
- Reduce the possibilities for scheduling

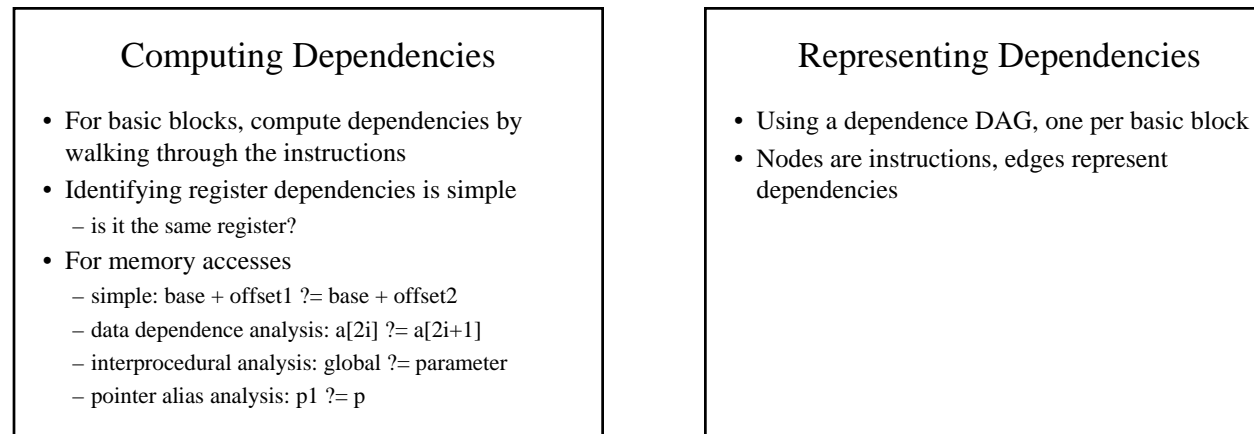

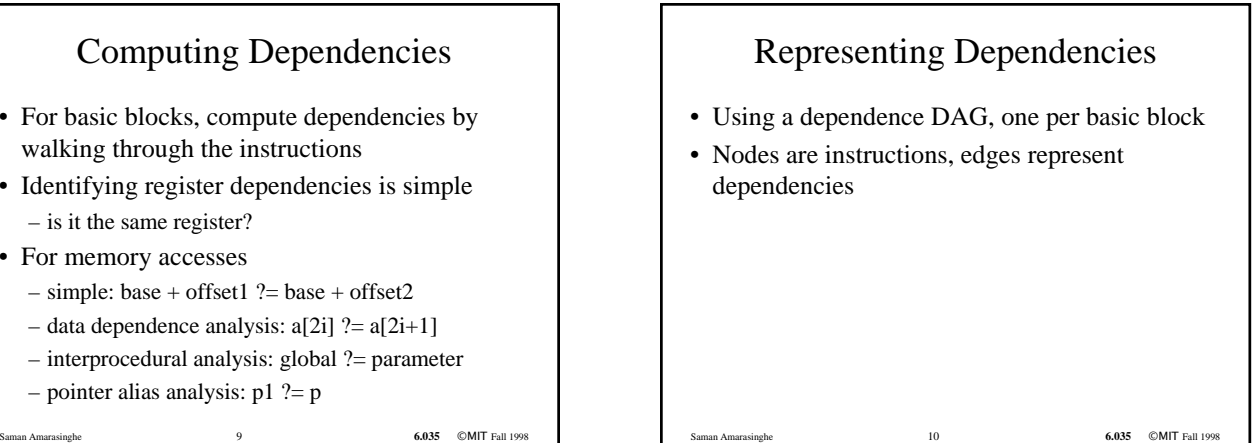

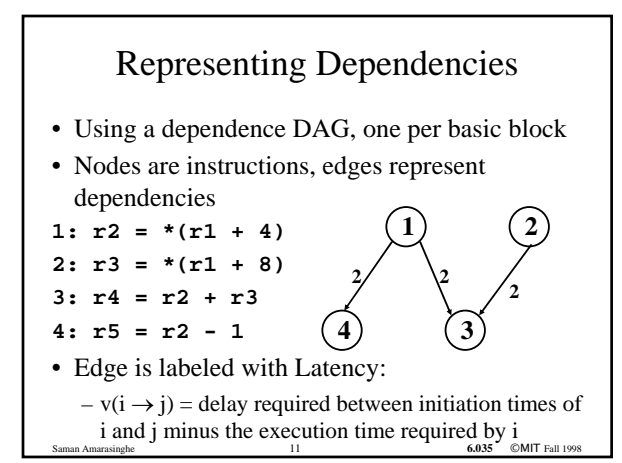

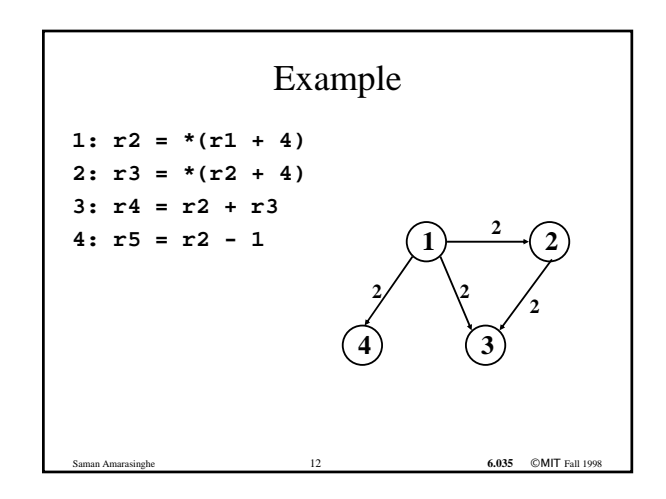

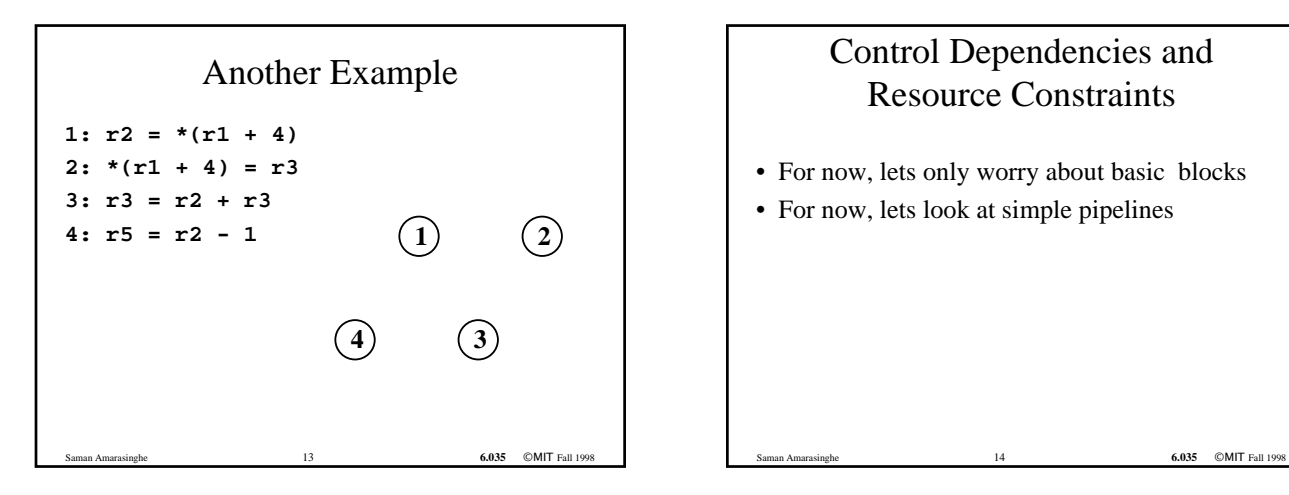

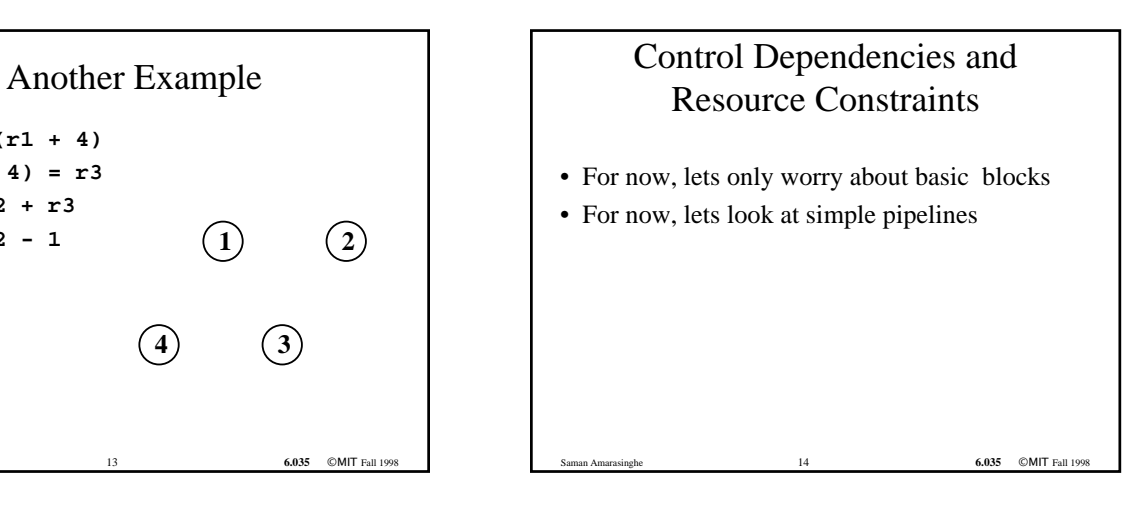

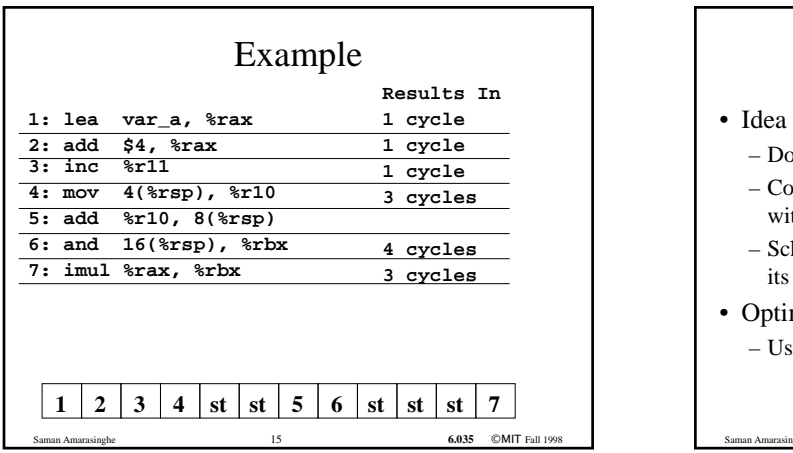

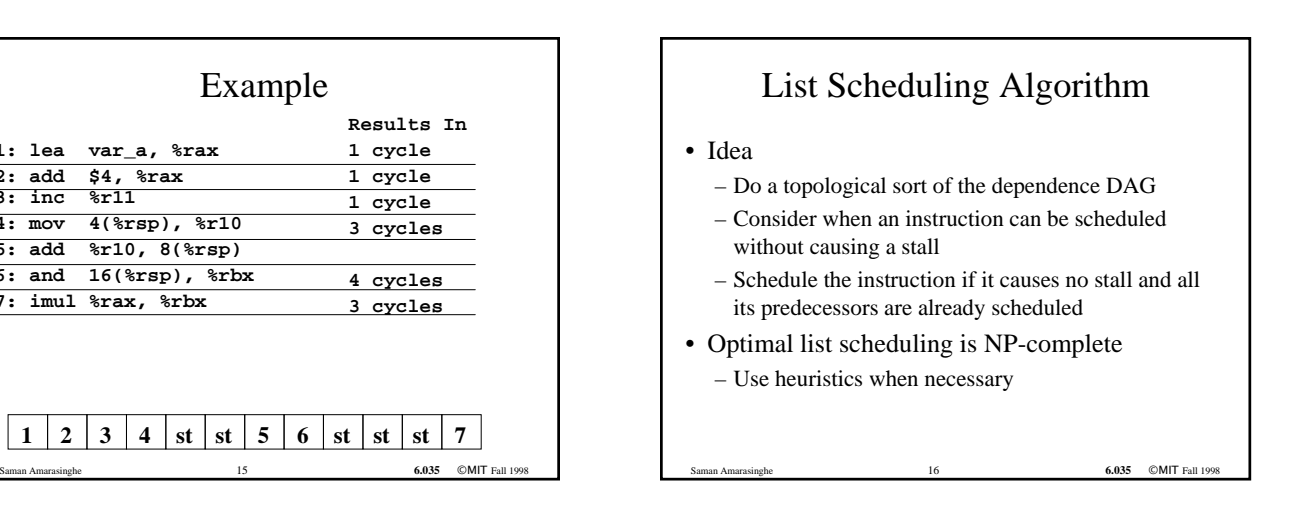

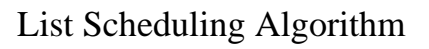

- 
- $READV = nodes with no predecessors$ Loop until READY is empty Schedule each node in READY when no stalling Update READY Superscalar)

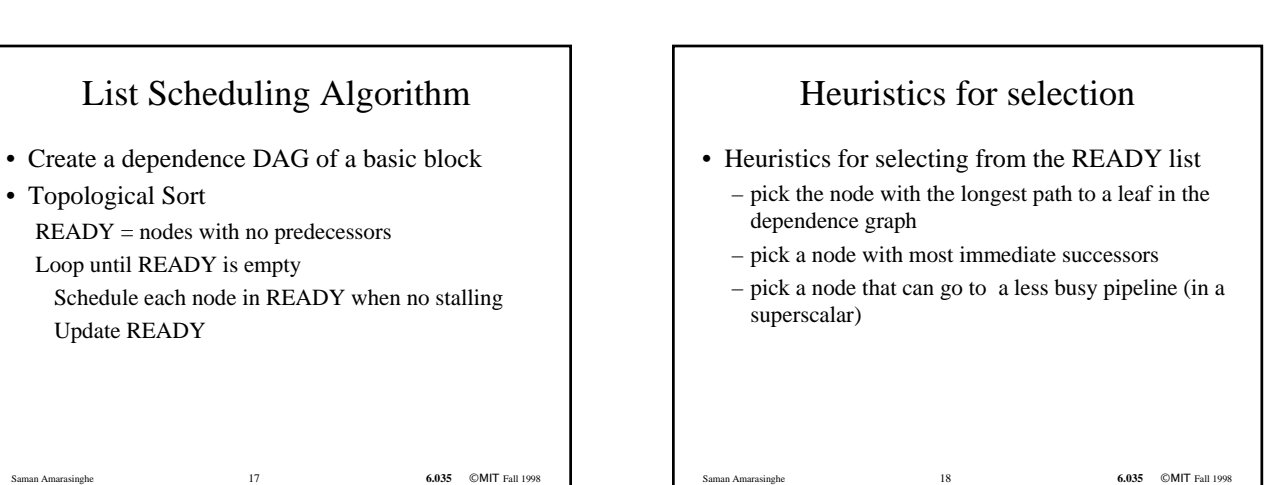

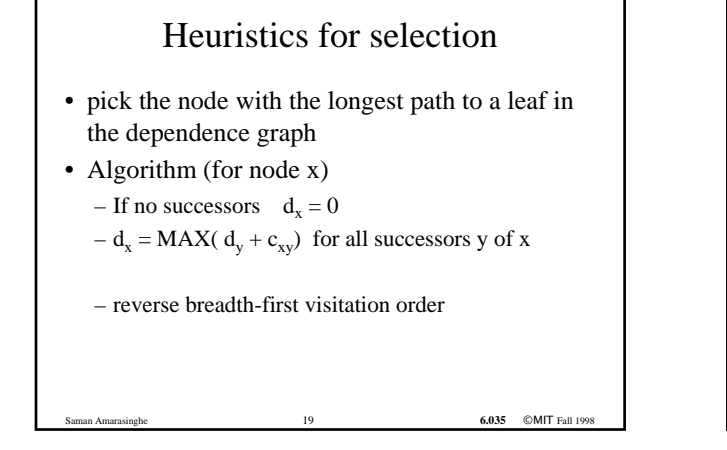

### Heuristics for selection

- pick a node with most immediate successors
- Algorithm (for node x):  $-f_x =$  number of successors of x

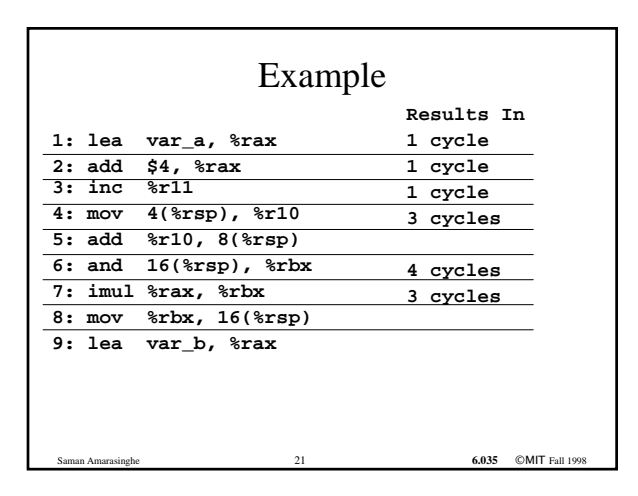

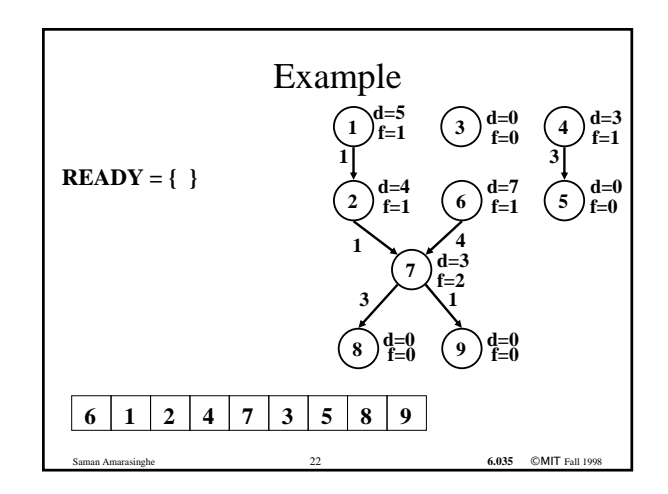

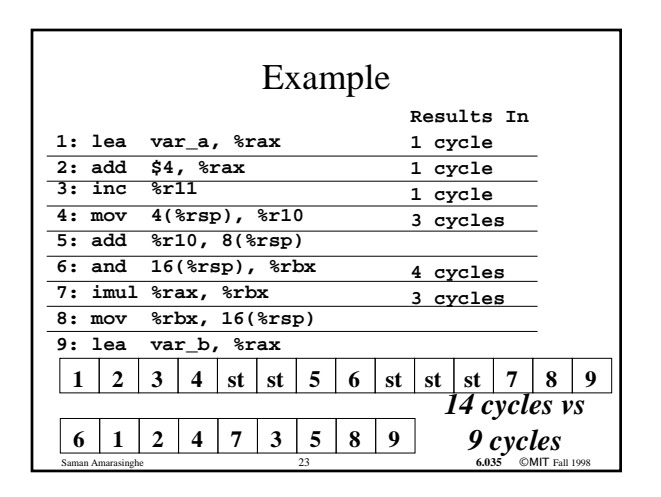

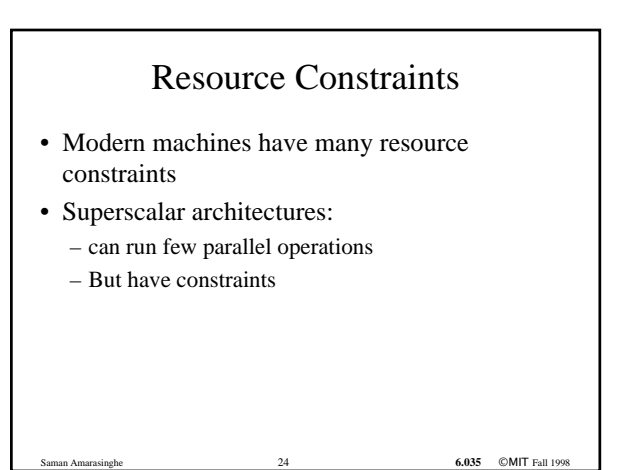

# Resource Constraints of a Superscalar Processor

• Example:

- One fully pipelined reg-to-reg unit • All integer operations taking one cycle
- In parallel with
- One fully pipelined memory-to/from-reg unit
	- Data loads take two cycles
	- Data stores teke one cycle

## List Scheduling Algorithm with resource constraints

- Represent the superscalar architecture as multiple pipelines
	- Each pipeline represent some resource
- Example
	- One single cycle reg-to-reg ALU unit
	- One two-cycle pipelined reg-to/from-memory unit

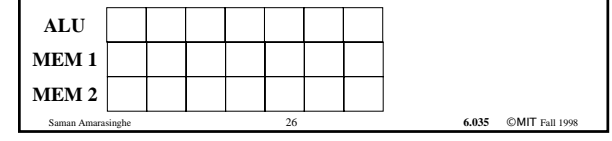

# List Scheduling Algorithm with resource constraints

6.035 ©MIT Fall 199

6.035 ©MIT Fall 1998

- Create a dependence DAG of a basic block
- Topological Sort  $READV = nodes with no predecessors$ Loop until READY is empty Let  $n$  ∈READY be the node with the highest priority Schedule n in the earliest slot that satisfies precedence + resource constraints

Update READY

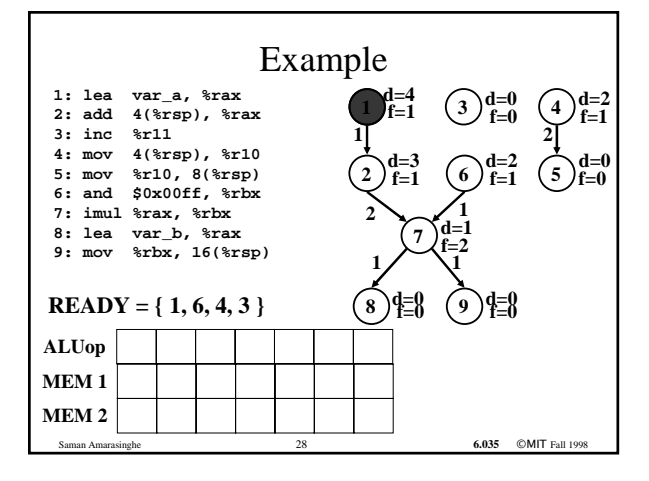

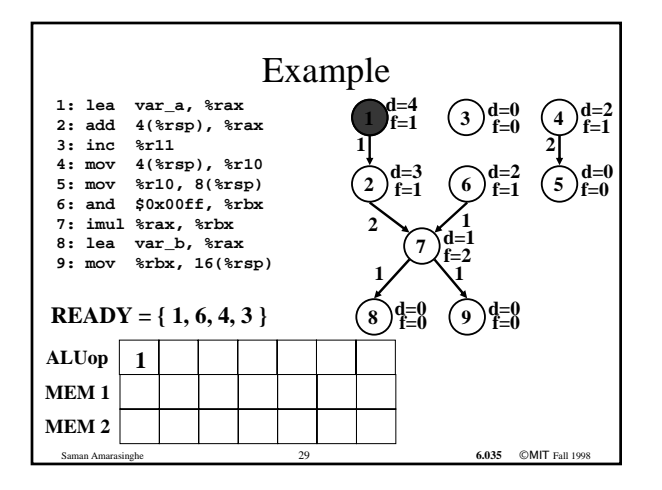

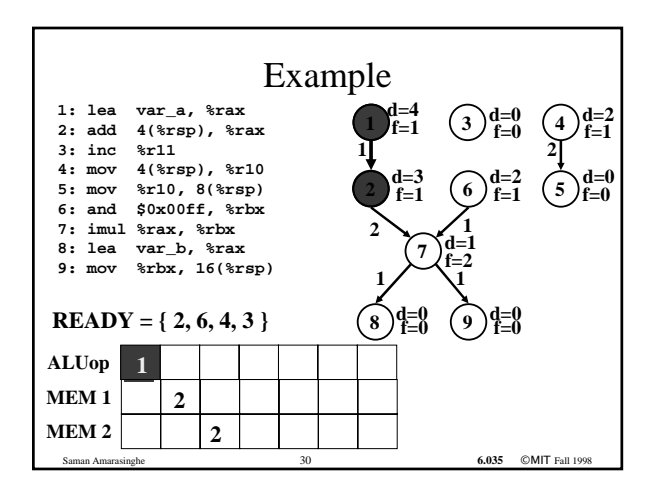

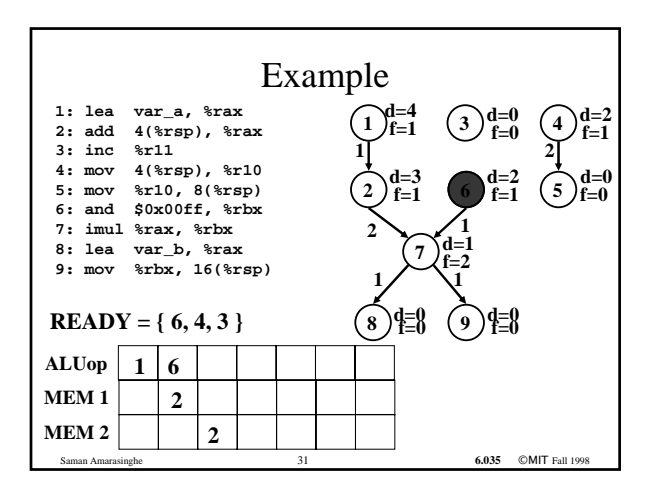

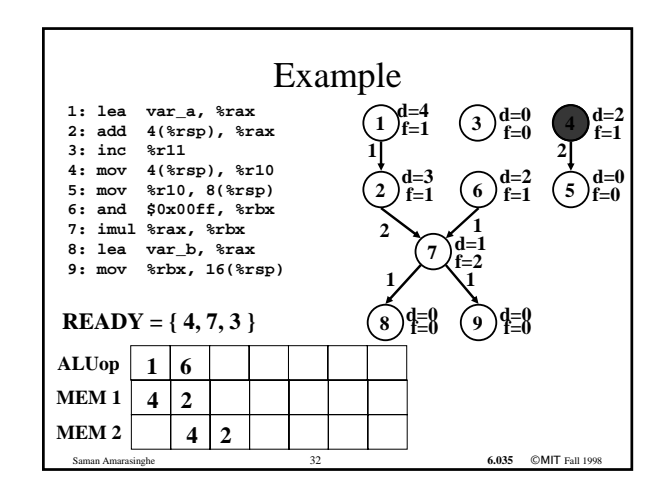

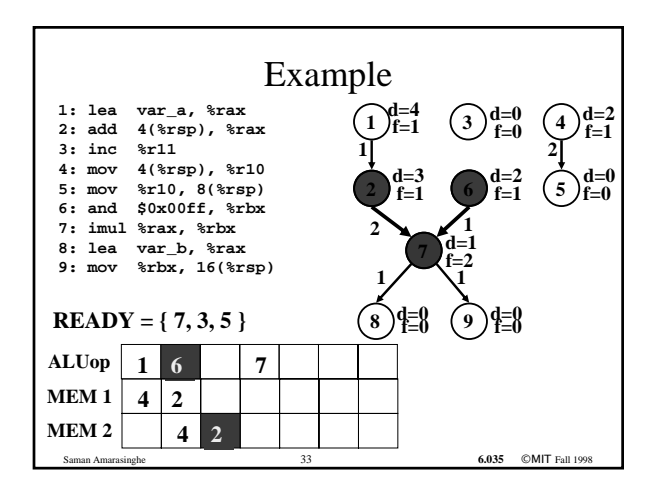

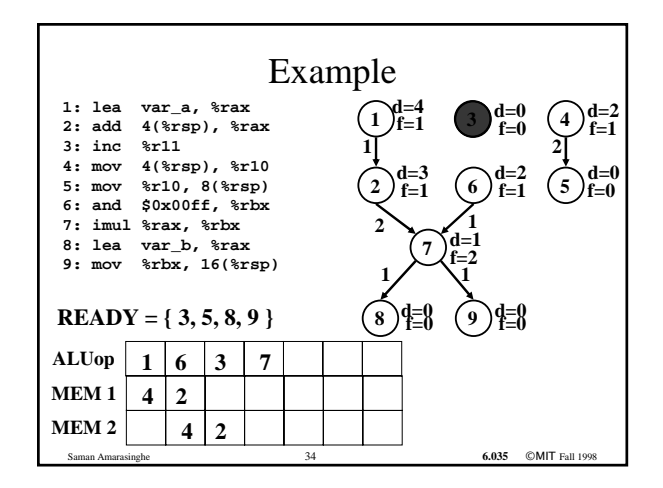

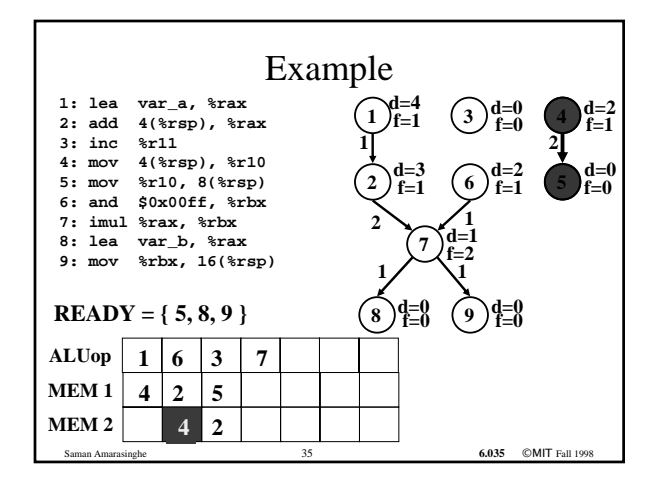

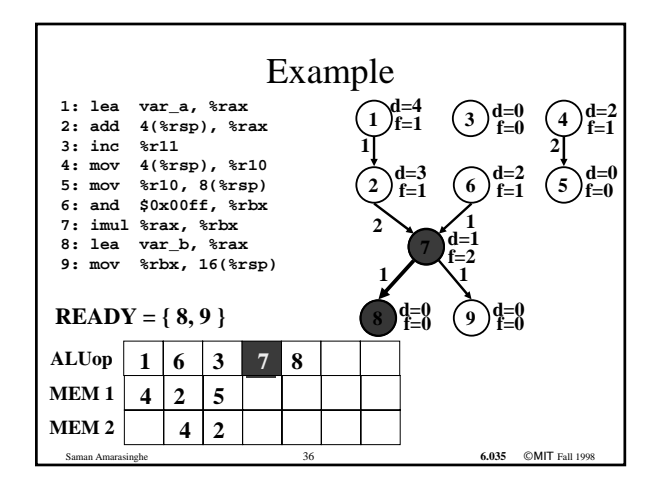

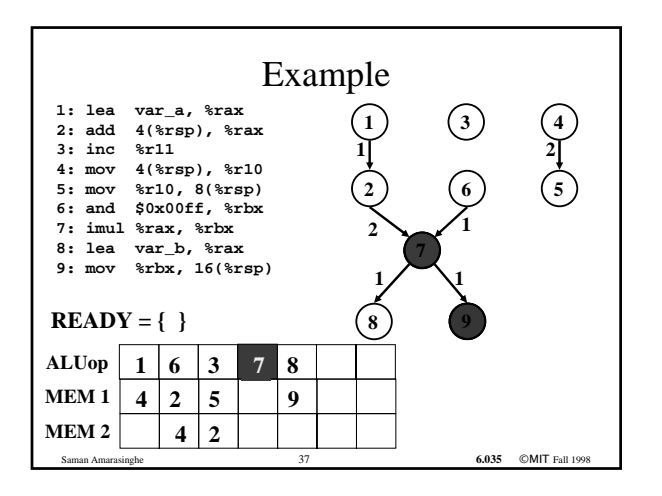

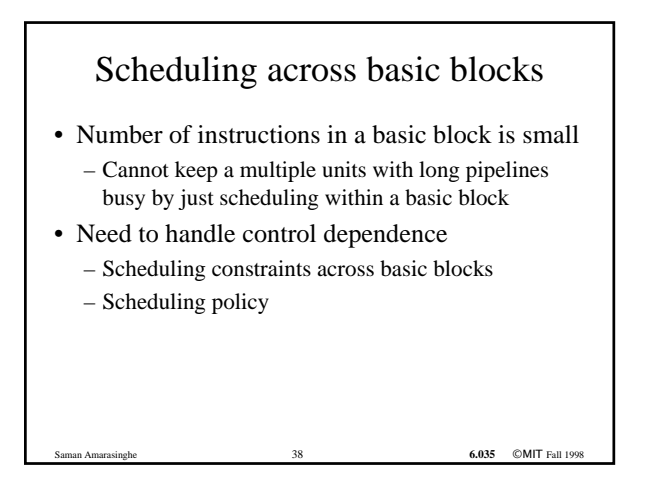

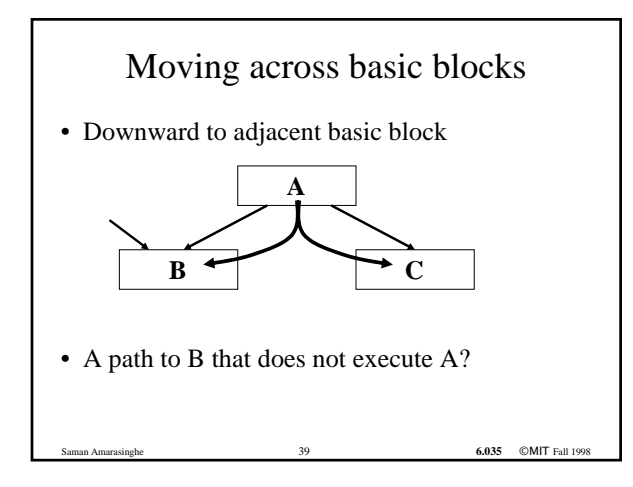

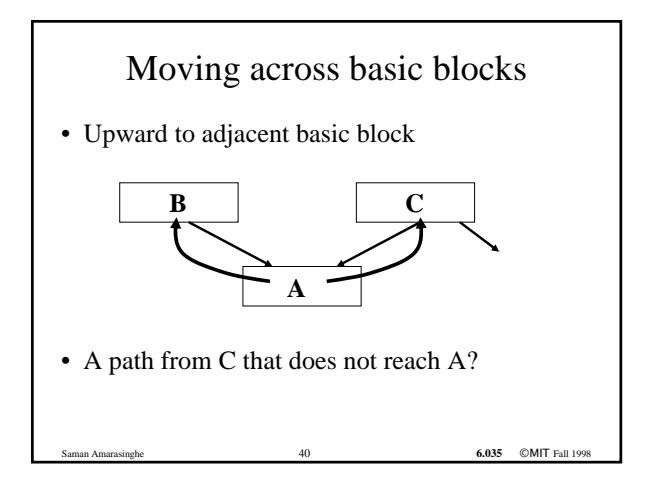

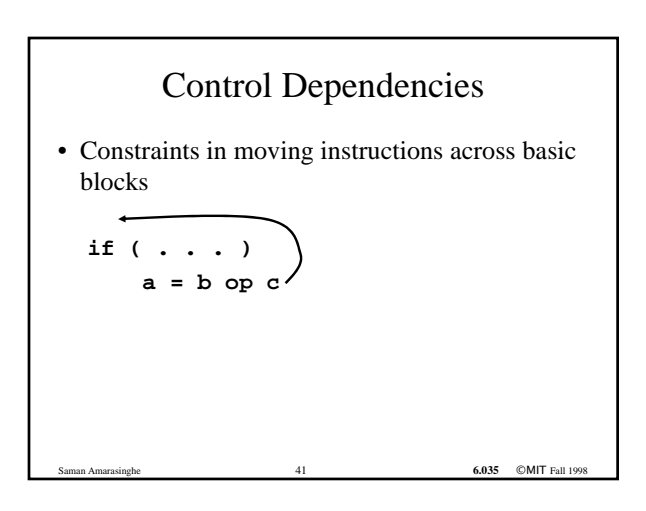

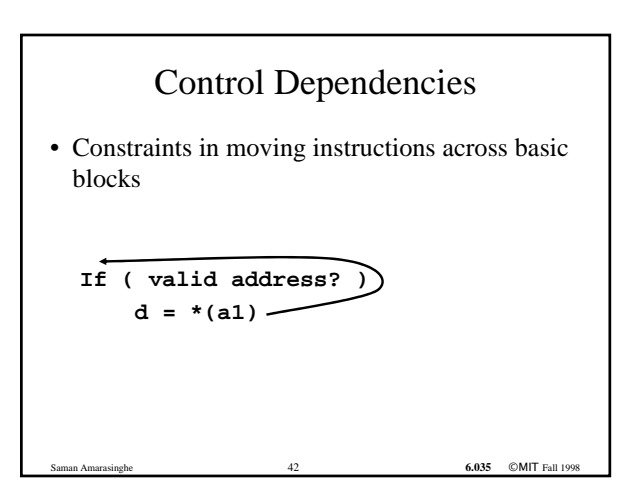

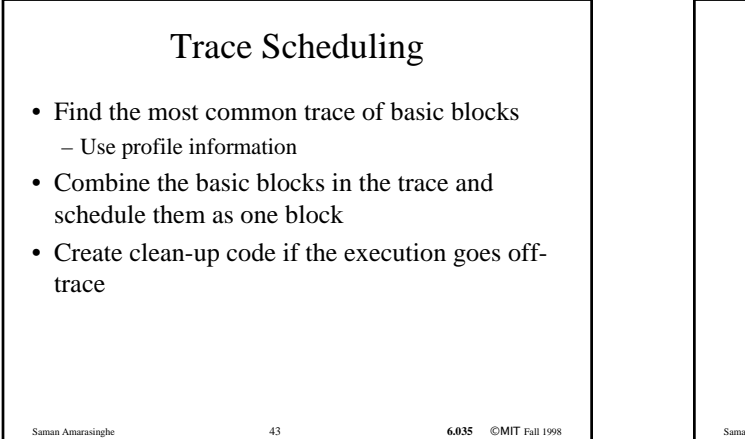

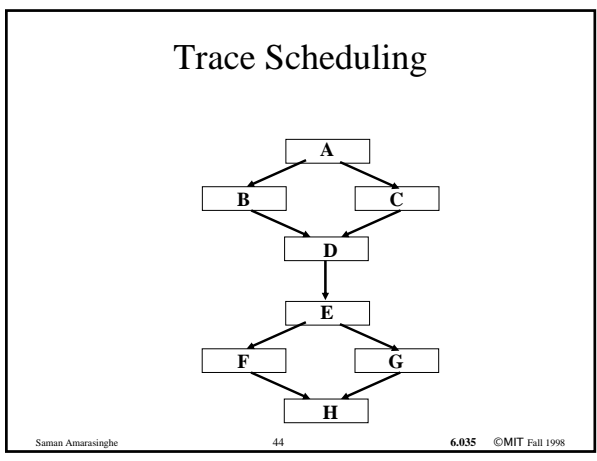

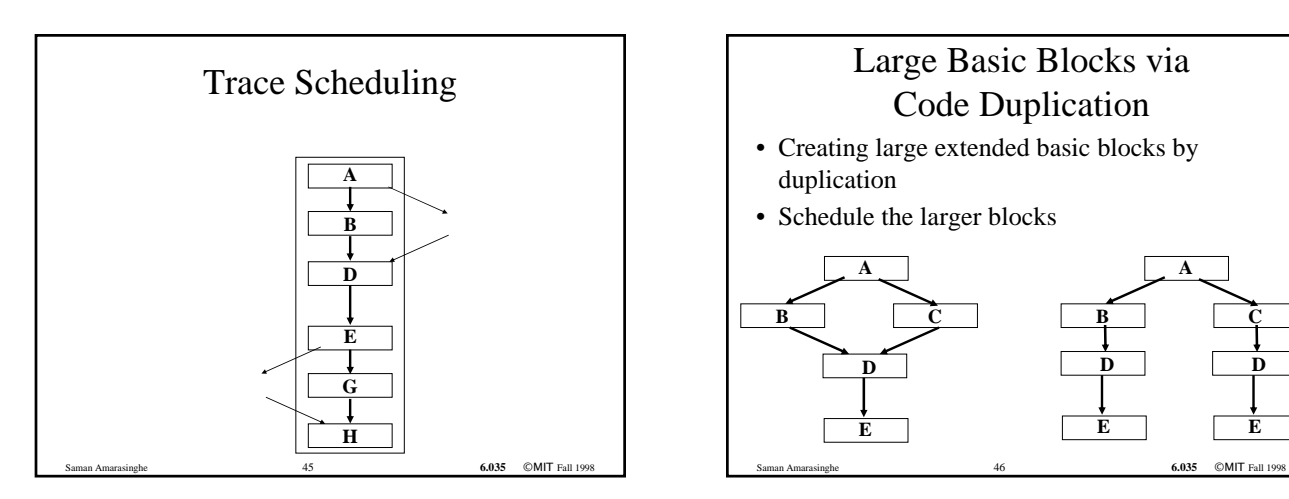

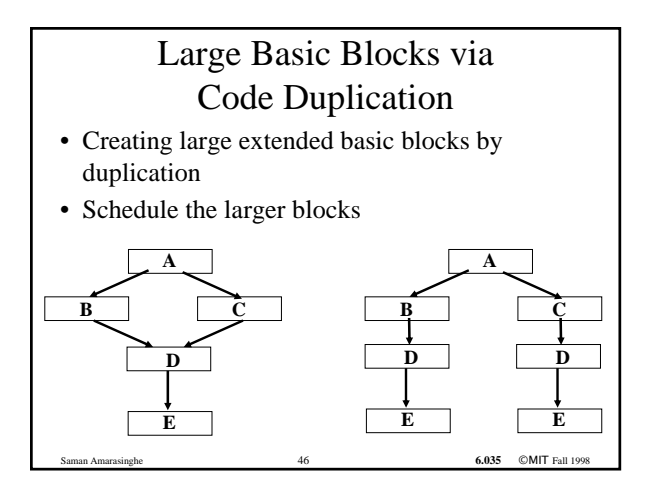

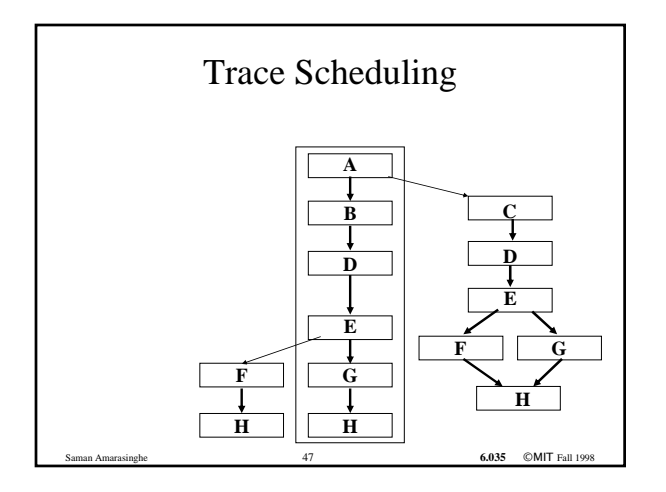

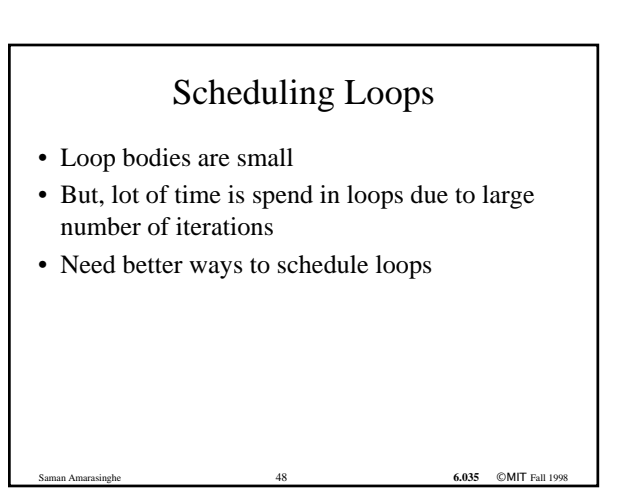

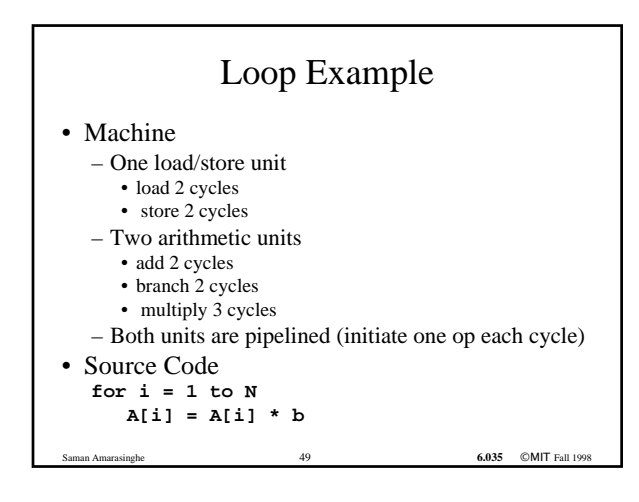

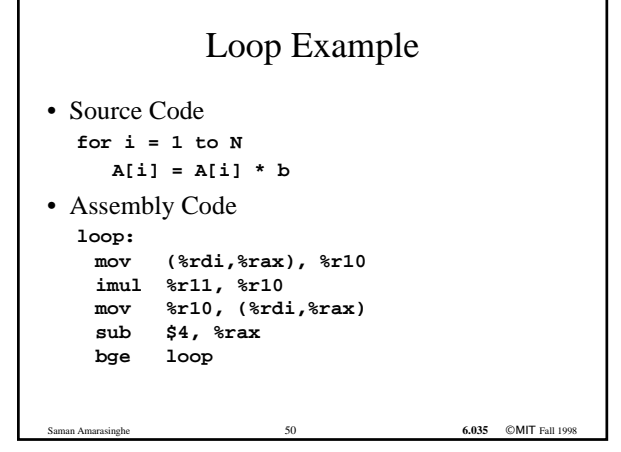

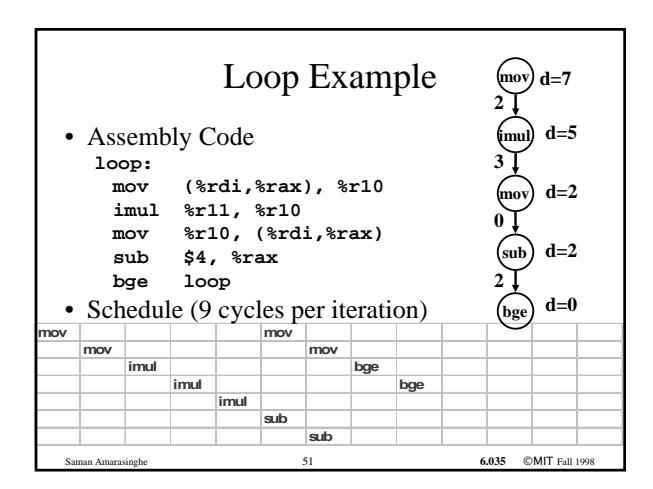

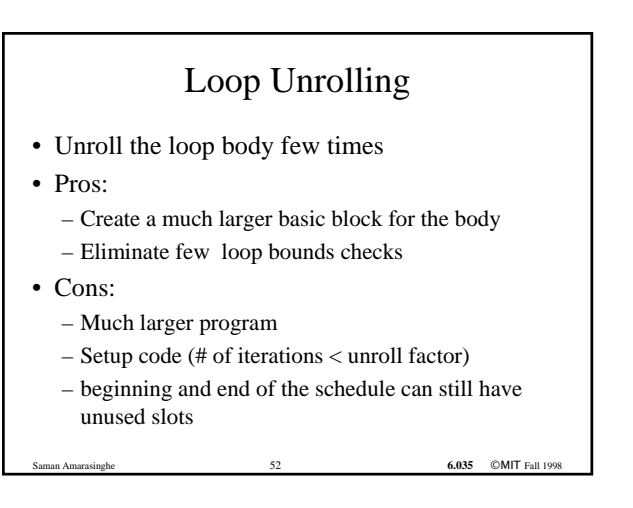

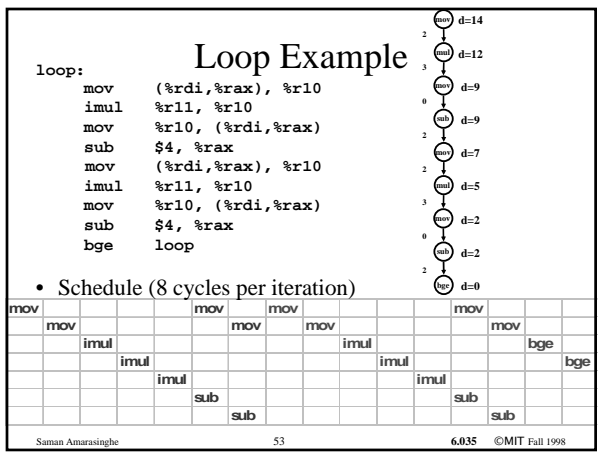

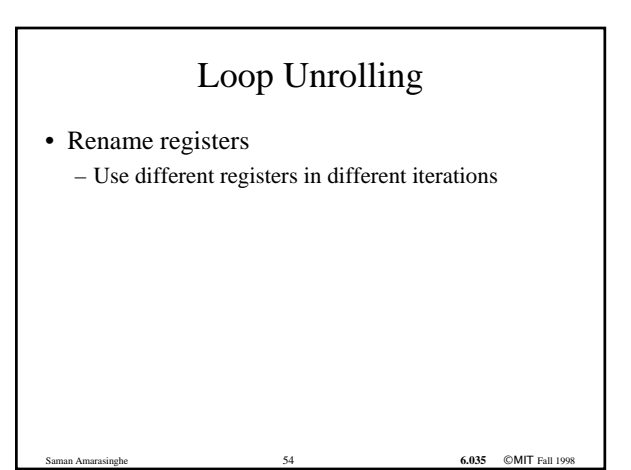

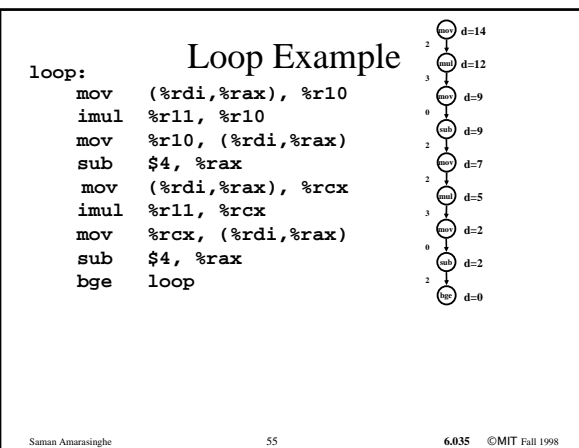

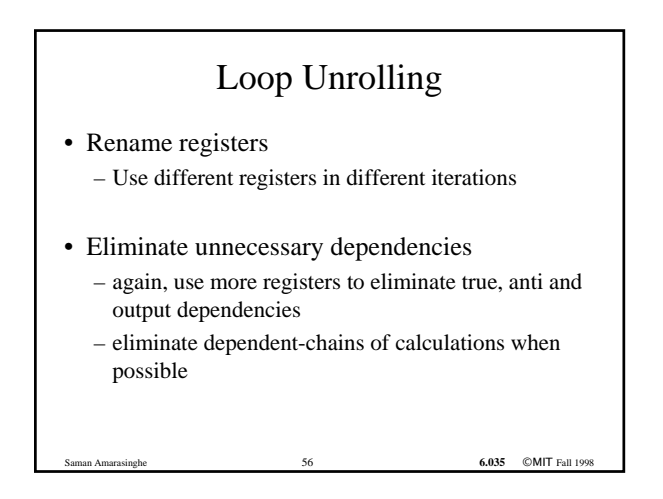

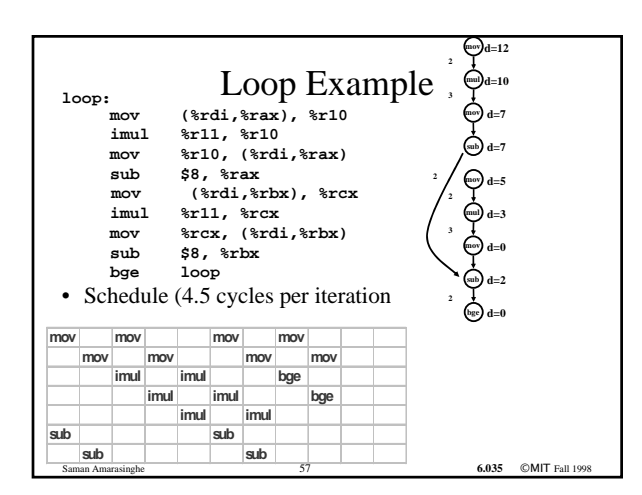

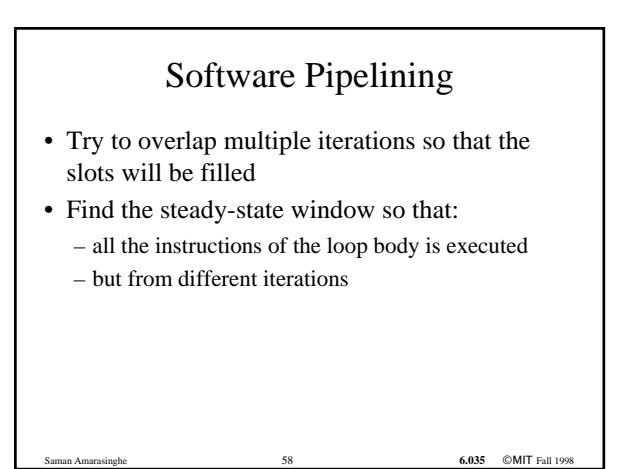

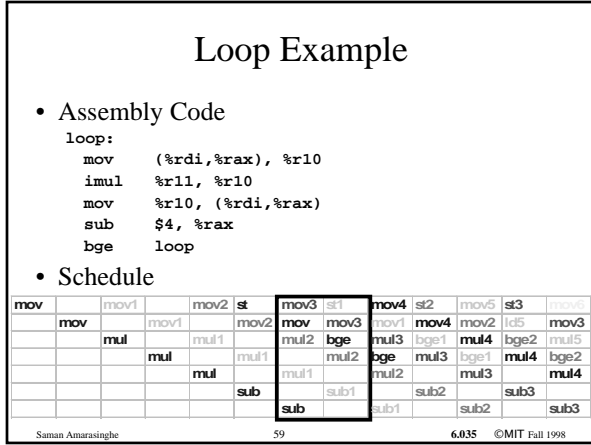

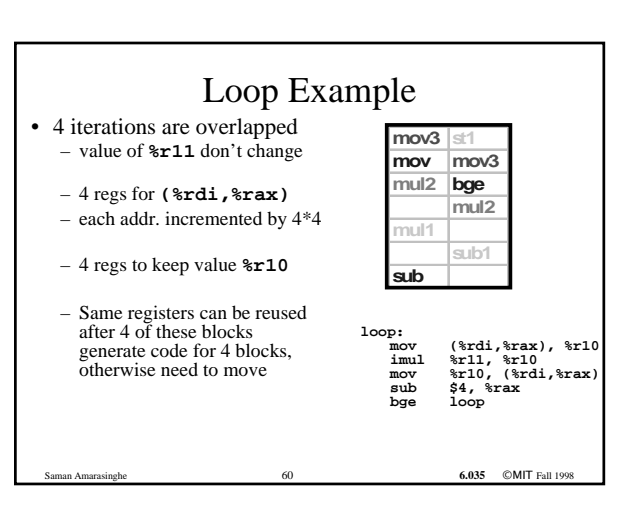

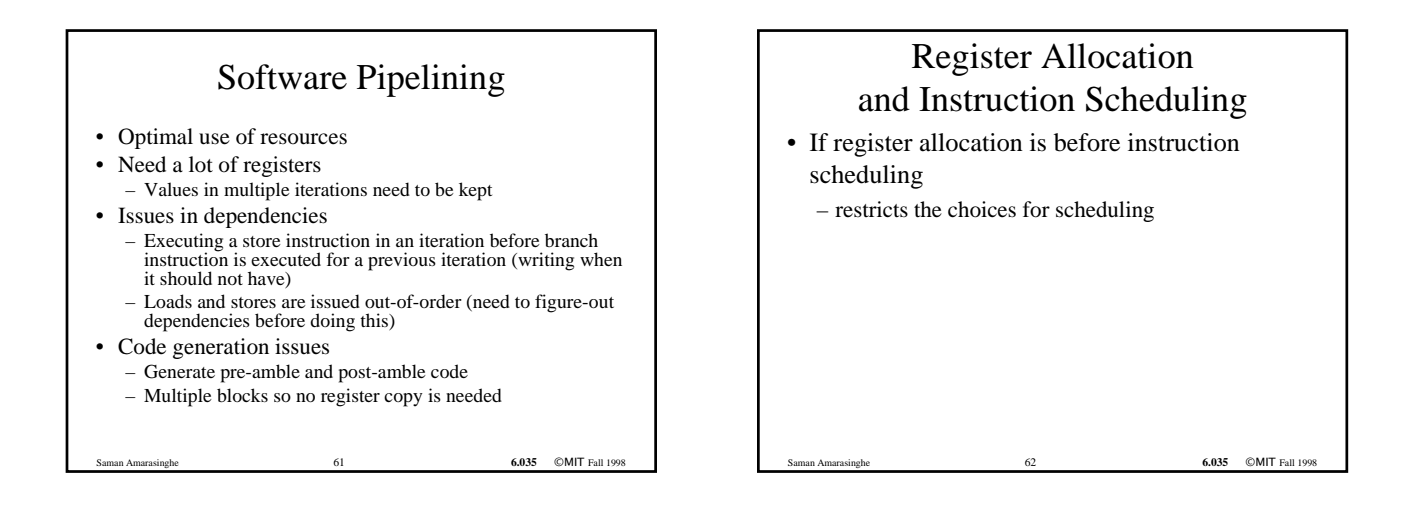

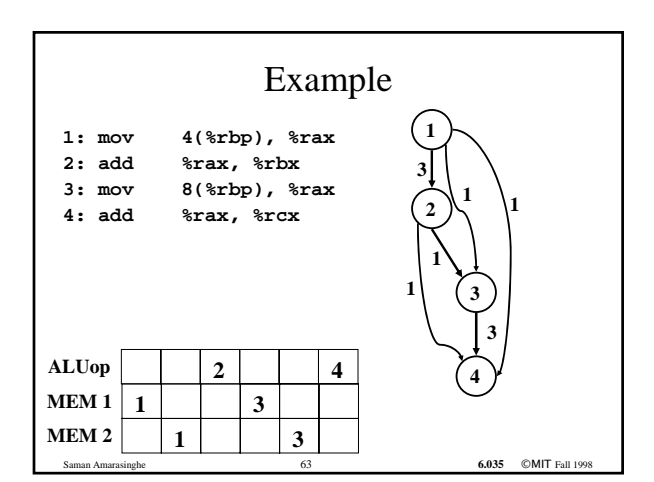

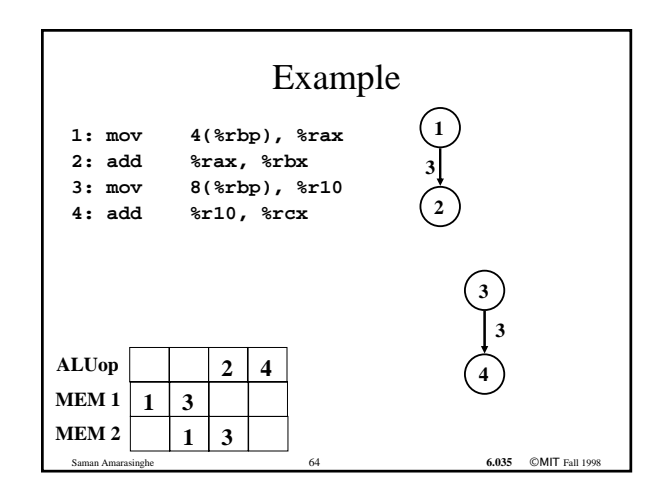

### Register Allocation and Instruction Scheduling

6.035 ©MIT Fall

- If register allocation is before instruction scheduling
	- restricts the choices for scheduling

### Register Allocation and Instruction Scheduling • If register allocation is before instruction scheduling – restricts the choices for scheduling • If instruction scheduling before register allocation – Register allocation may spill registers

– Will change the carefully done schedule!!!

### Superscalar: Where have all the transistors gone?

- Out of order execution
	- If an instruction stalls, go beyond that and start executing non-dependent instructions
	- Pros:
		- Hardware scheduling
		- Tolerates unpredictable latencies
	- Cons:
		- Instruction window is small

### Superscalar: Where have all the transistors gone?

- Register renaming
	- If there is an anti or output dependency of a register that stalls the pipeline, use a different hardware register
	- Pros:
		- Avoids anti and output dependencies
	- Cons:
		- Cannot do more complex transformations to eliminate dependencies

Saman Amarasinghe 68 **6.035** ©MIT Fall 1998

### Hardware vs. Compiler

- In a superscalar, hardware and compiler scheduling can work hand-in-hand
- Hardware can reduce the burden when not predictable by the compiler
- Compiler can still greatly enhance the performance – Large instruction window for scheduling
	- Many program transformations that increase parallelism
- Compiler is even more critical when no hardware support
	- VLIW machines (Itanium, DSPs)

Saman Amarasinghe 69 **6.035** ©MIT Fall 1998